# **Analysis of the Threema Secure Messenger**

Kenny Paterson, Matteo Scarlata, Kien Tuong Truong

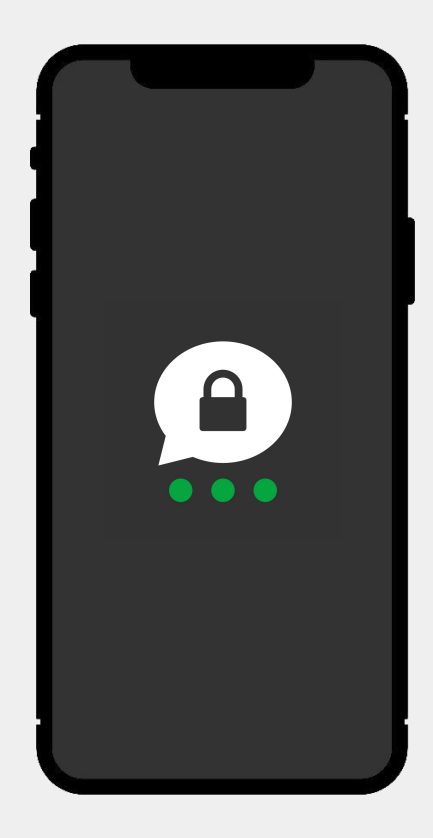

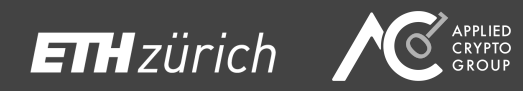

Set to appear at USENIX Security 2023

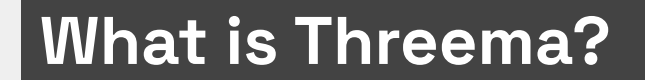

# $\mathbf{C}$ Threema.

# **What is Threema?**

- An "end-to-end encrypted instant messaging application" for Android and iOS
- Released in 2012

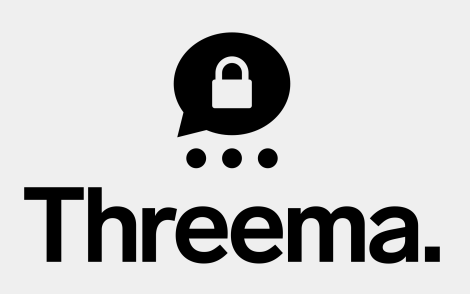

# **What is Threema?**

- An "end-to-end encrypted instant messaging application" for Android and iOS
- Released in 2012

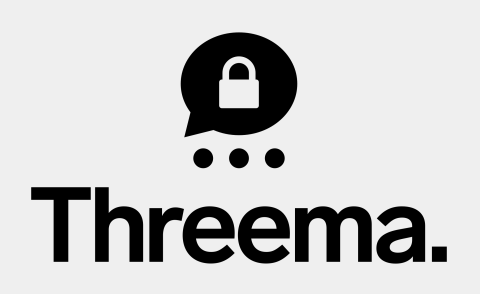

"Threema is 100% Swiss Made, hosts its own servers in Switzerland, and, unlike US services (which are subject to the CLOUD Act, for example), it is fully GDPR-compliant."

# **Who uses Threema?**

- $-$  11 million private users worldwide<sup>1</sup>
- Various organizations and political entities:

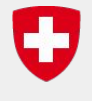

Schweizerische Eidgenossenschaft Confédération suisse Confederazione Svizzera Confederaziun svizra

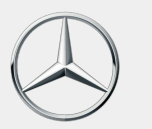

Mercedes-Benz

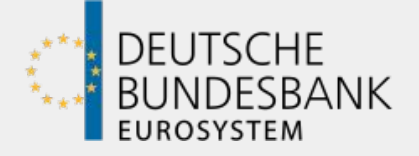

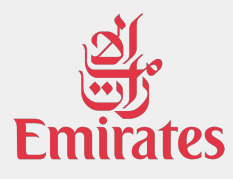

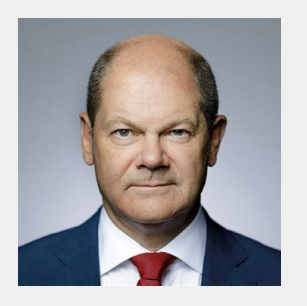

[1]<https://threema.ch/en/about>(Last checked 19 Mar 2023) <sup>5</sup>

#### **Bird's Eye View of the Threema Protocol**

#### **Bird's Eye View of the Threema Protocol**

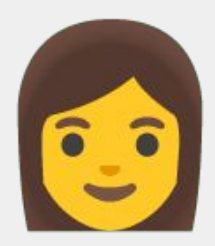

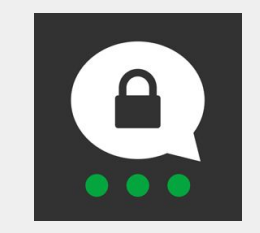

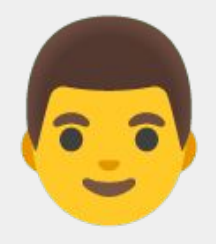

#### **Bird's Eye View of the Threema Protocol**

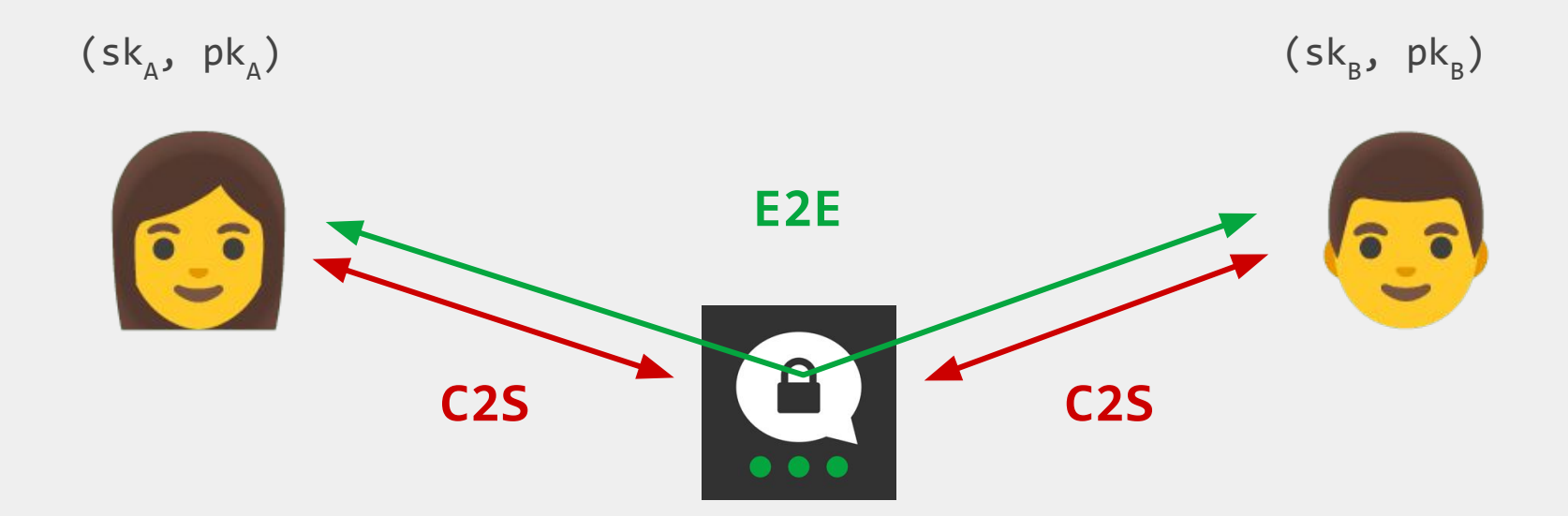

Two layers of encryption

# **Contents**

#### 1. Attacking the End-to-End Protocol

- 2. Attacking the Client-to-Server Protocol
- 3. Attacking Backup Methods
- 4. Conclusions

#### **E2E Protocol**

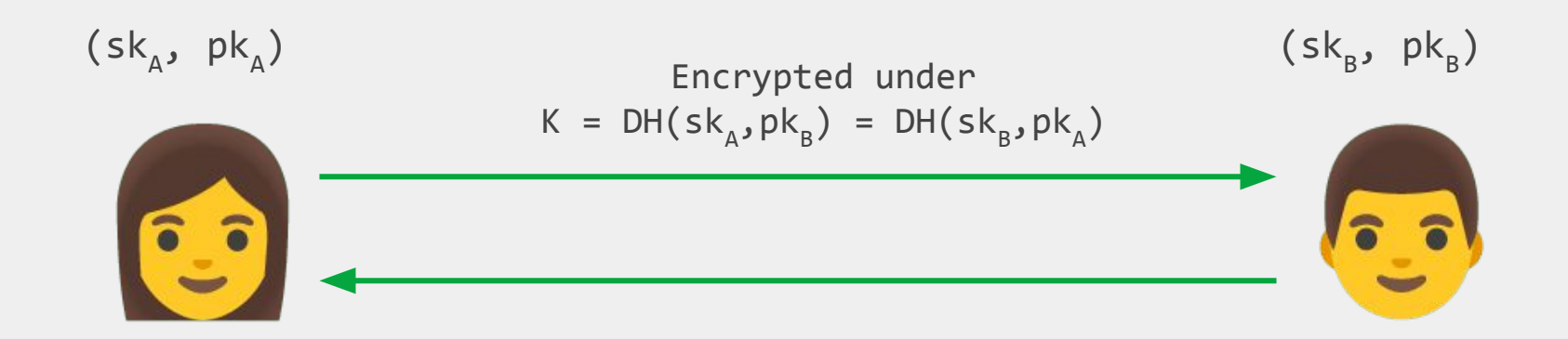

## **E2E Protocol**

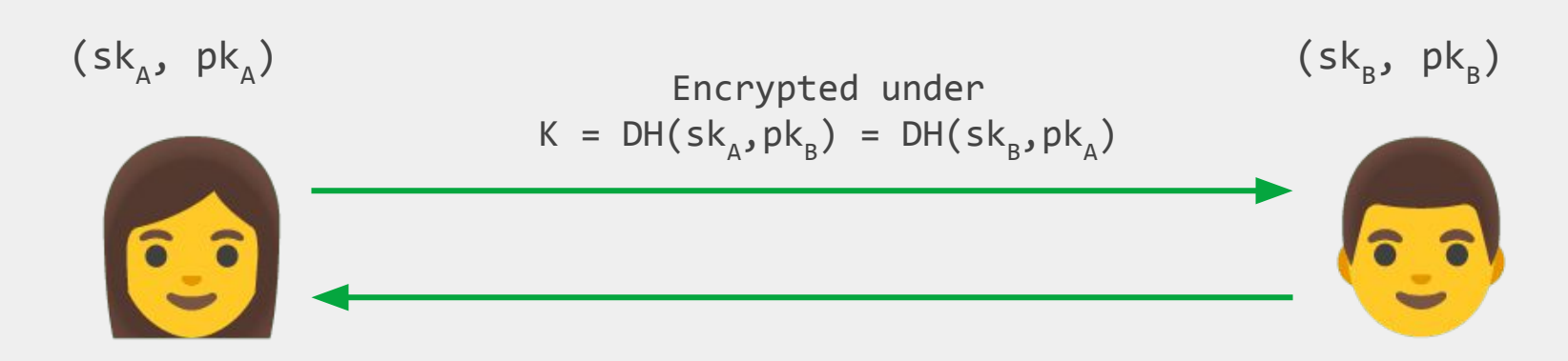

No Forward Secrecy!

#### **E2E Protocol: Message Structure**

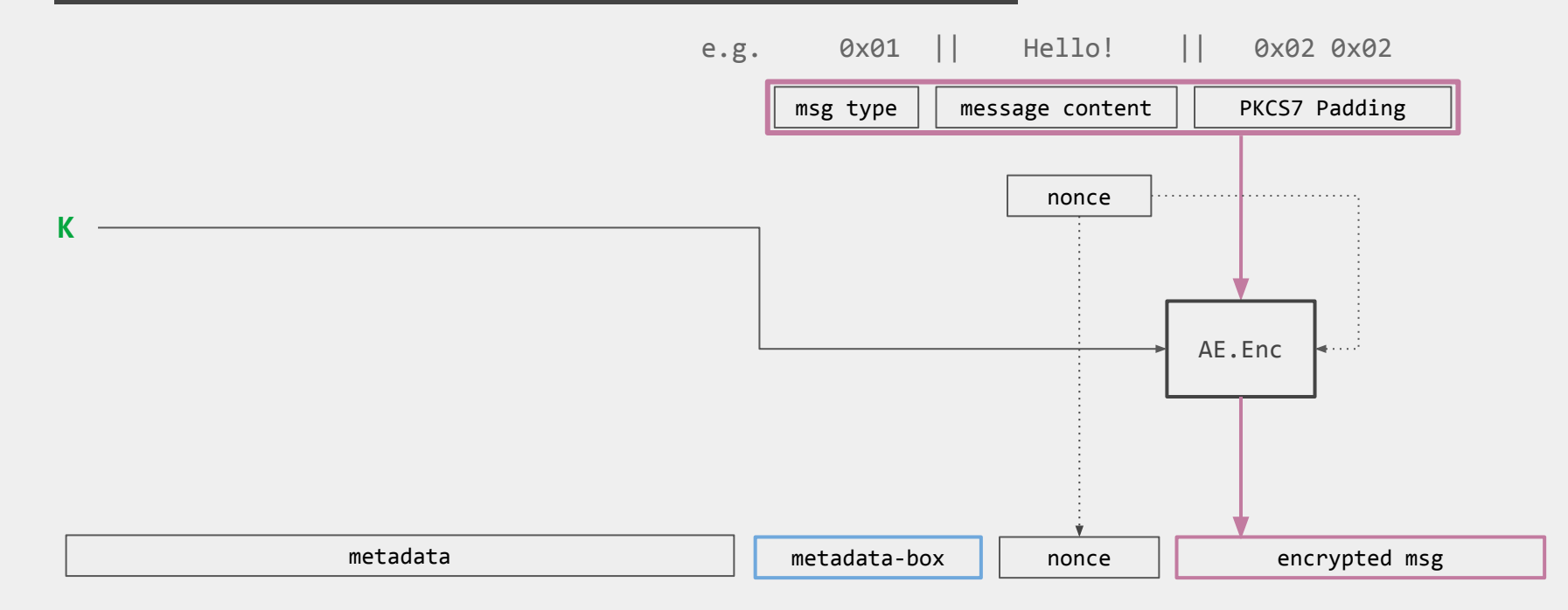

#### **E2E Protocol: Message Structure**

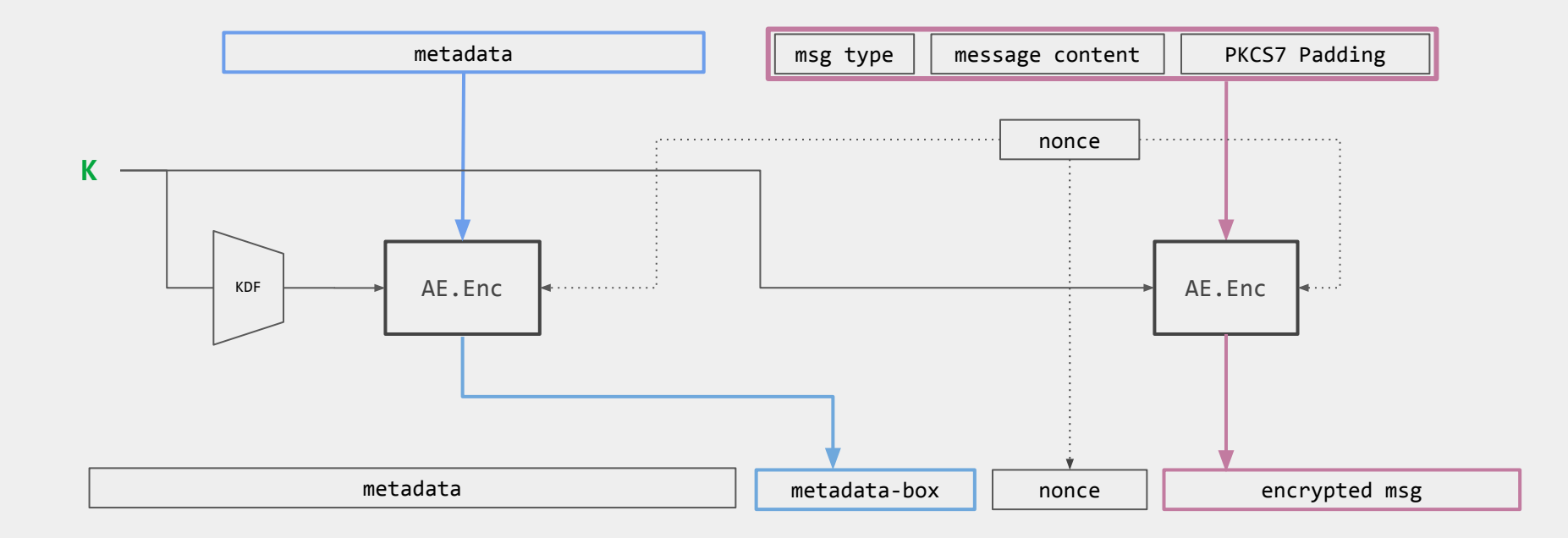

#### **E2E Protocol: Message Structure**

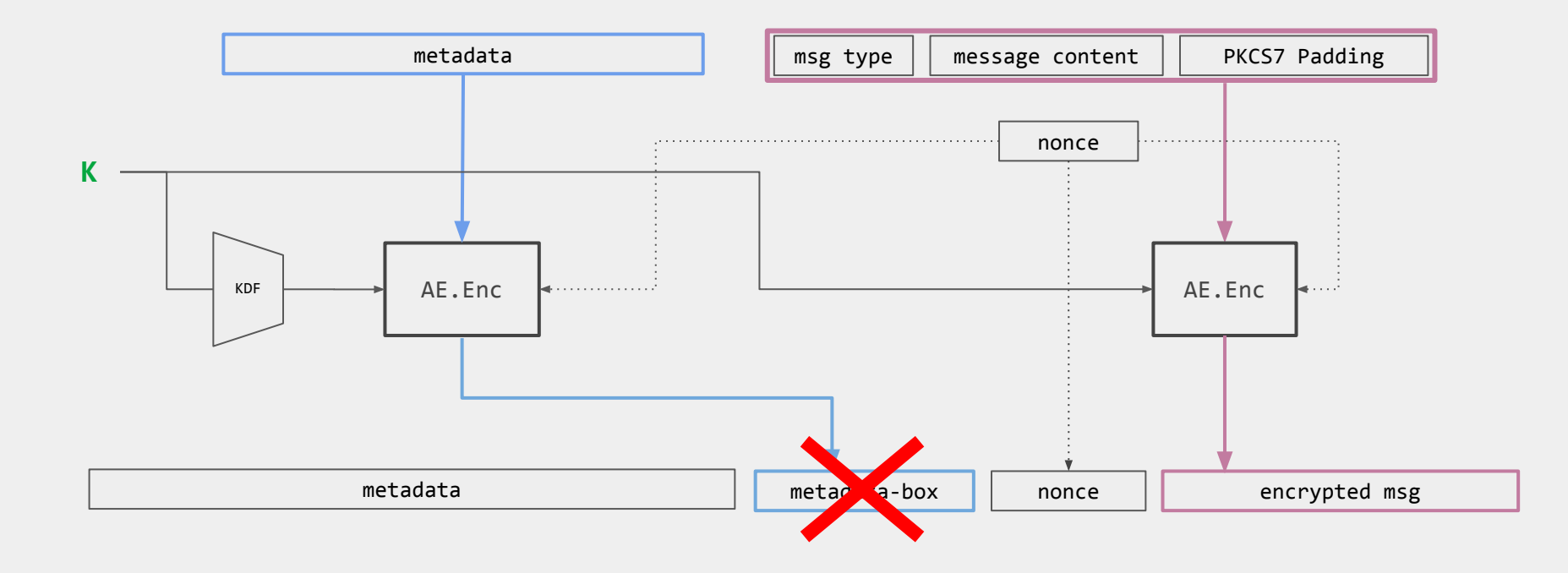

# **Contents**

1. Attacking the End-to-End Protocol

2. Attacking the Client-to-Server Protocol

- 3. Attacking Backup Methods
- 4. Conclusions

# **C2S Protocol**

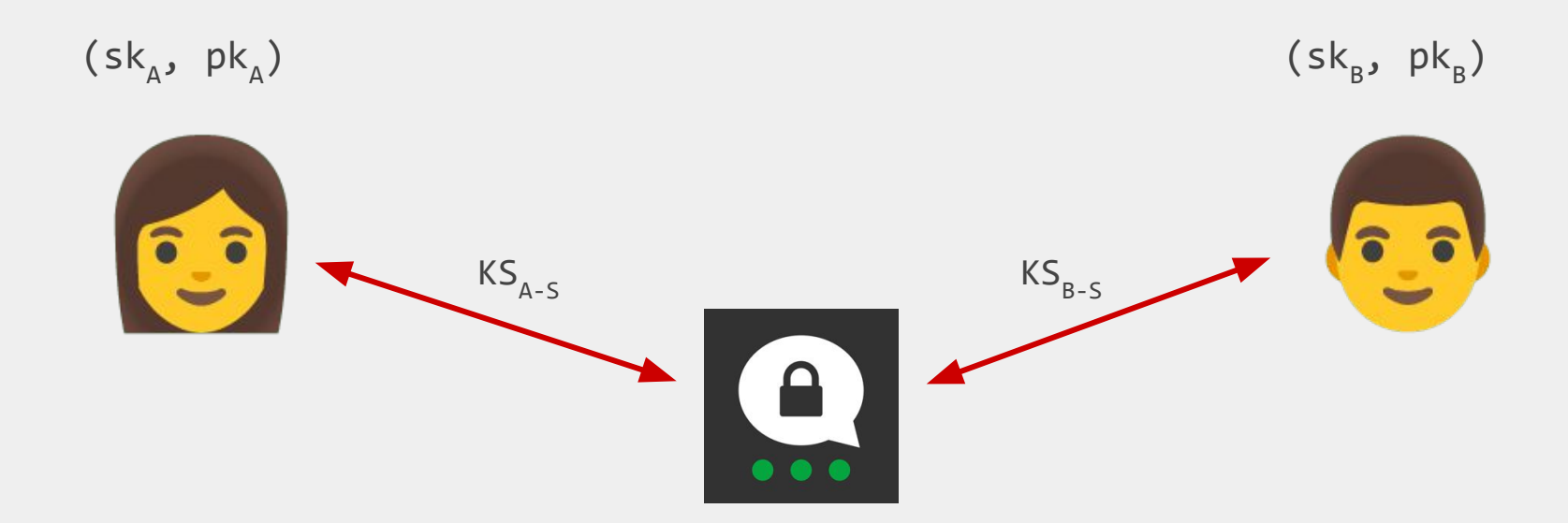

Establishes a client-server session key through an authenticated key exchange

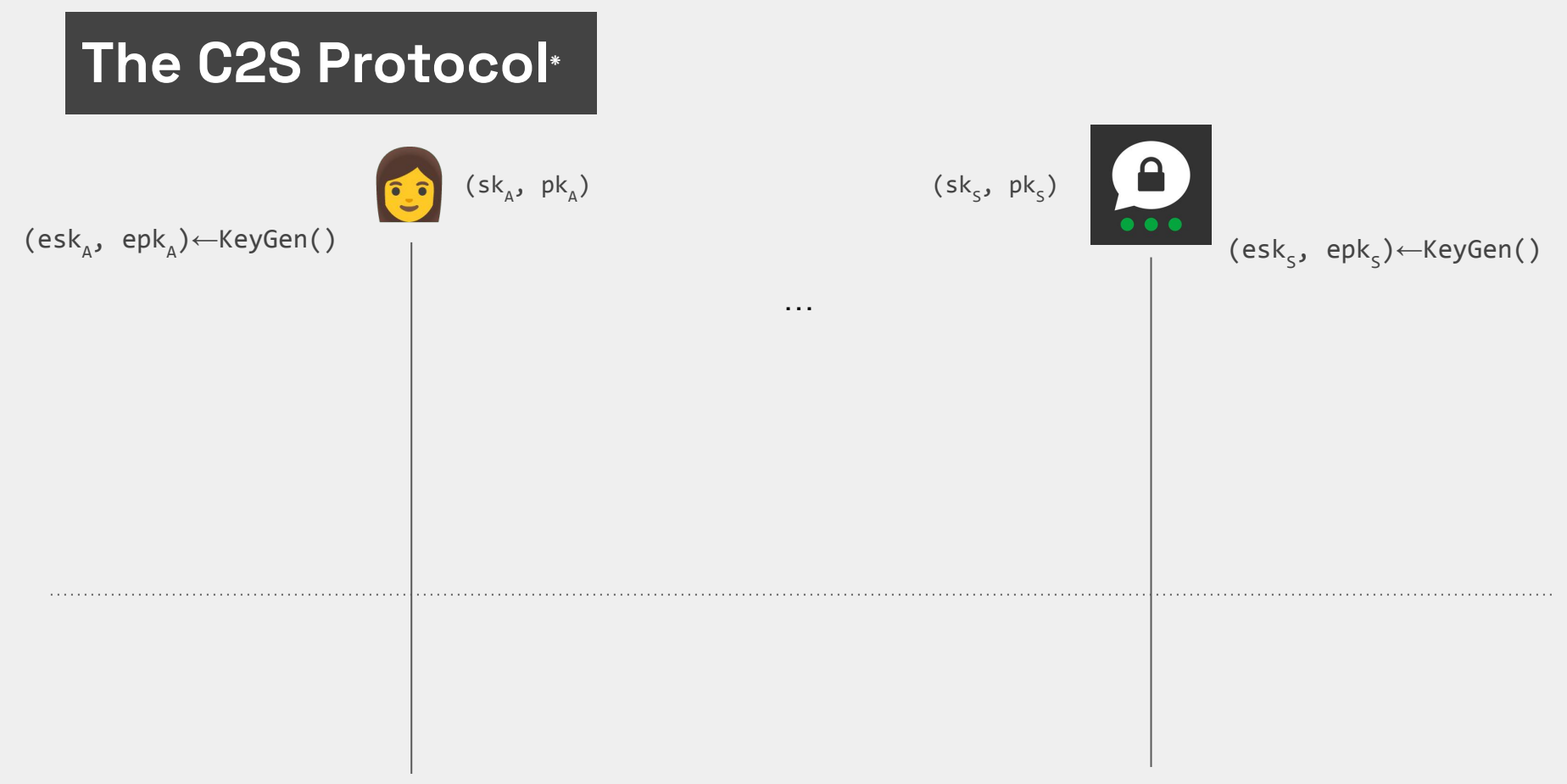

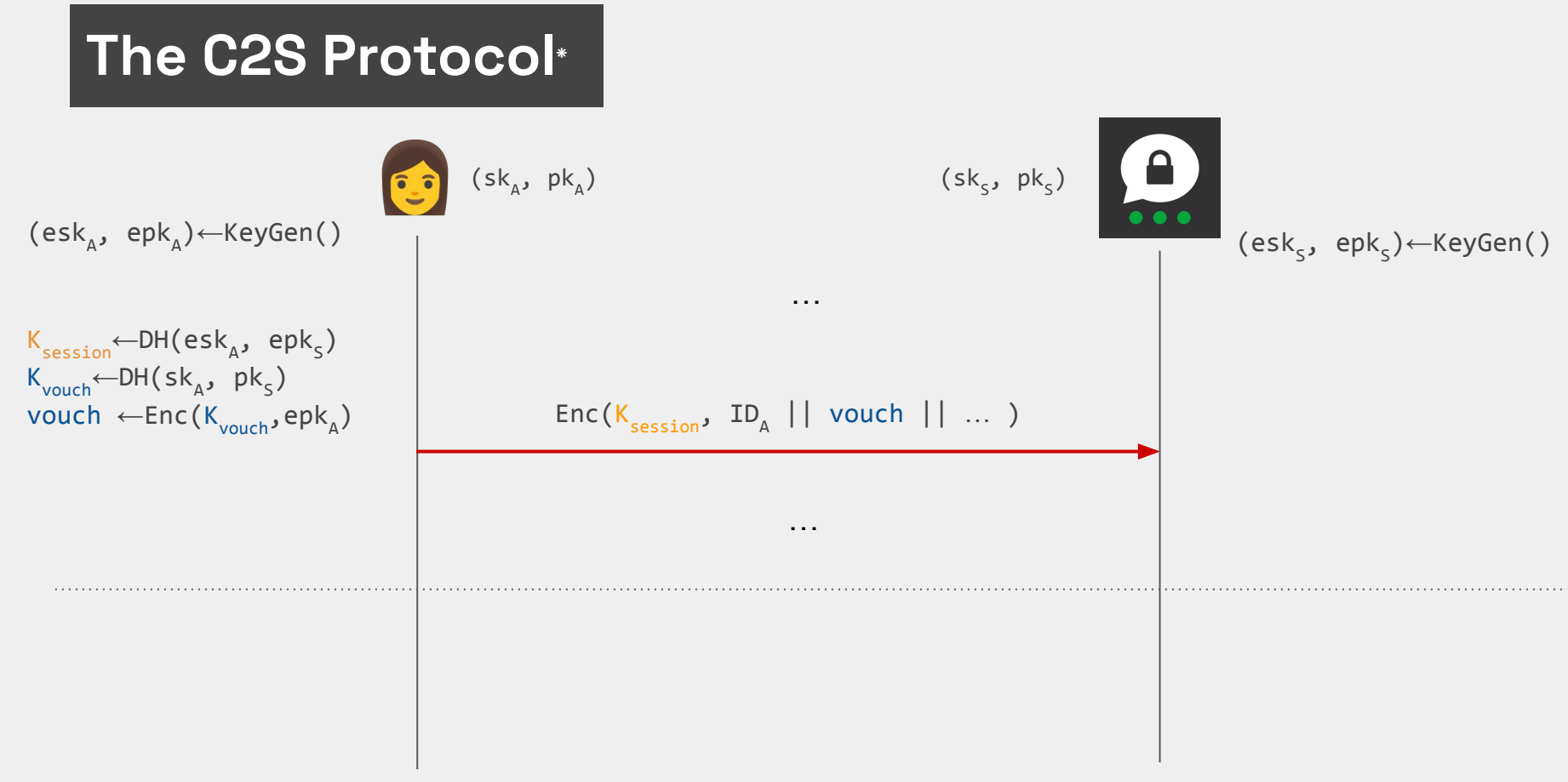

\* Simplified, details omitted

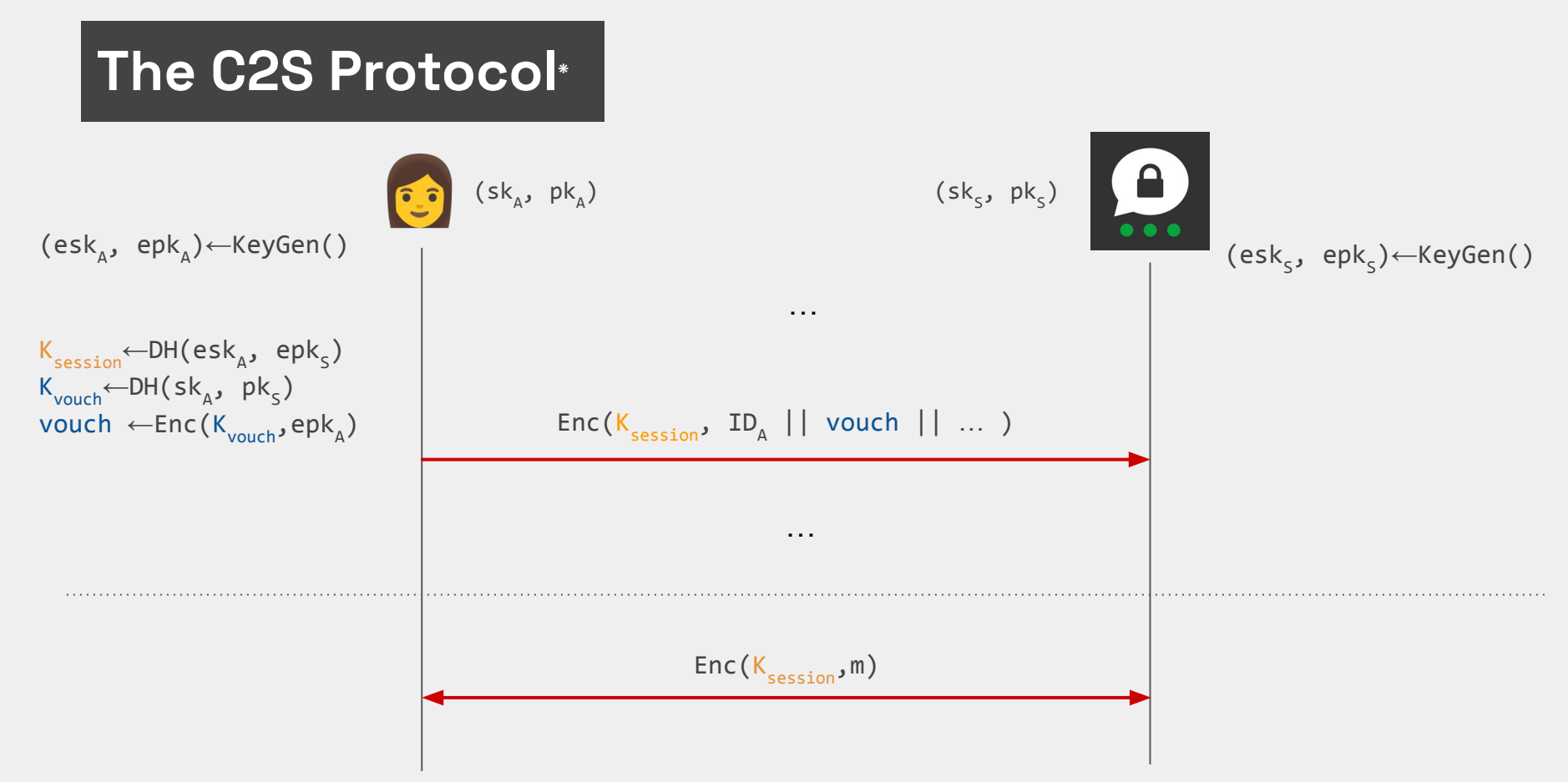

$$
K_{\text{vouch}} \leftarrow DH(sk_{A}, pk_{S})
$$
  
 vouch  $\leftarrow$ Enc( $K_{\text{vouch}}$ , epk<sub>A</sub>)

$$
K_{\text{vouch}} \leftarrow DH(sk_{A}, pk_{S}) \text{ DH(long-term, long-term})
$$
  
 vouch 
$$
\leftarrow Enc(K_{\text{vouch}}, epk_{A})
$$

$$
K_{\text{vouch}} \leftarrow DH(sk_A, pk_B) \text{ DH(long-term, long-term)}
$$
  

$$
Vouch \leftarrow Enc(K_{\text{vouch}}, epk_A) \text{ Enc(some value)}
$$

$$
K_{\text{vouch}} \leftarrow DH(sk_{A}, pk_{S}) \text{ DH(long-term, long-term)}
$$
  

What if we could find a special keypair (esk, epk) such that:

$$
K_{\text{vouch}} \leftarrow DH(sk_{A}, pk_{S}) \text{ DH(long-term, long-term)}
$$
  

What if we could find a special keypair (esk, epk) such that:

$$
epk = 0 \times 01 || \sigma || 0 \times 01
$$

$$
K_{\text{vouch}} \leftarrow DH(sk_{A}, pk_{S}) \text{ DH(long-term, long-term)}
$$
  

What if we could find a special keypair (esk, epk) such that:

$$
epk = 0 \times 01 \mid \mid \sigma \mid \mid 0 \times 01
$$

UTF-8 valid string of 30B

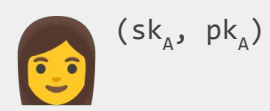

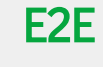

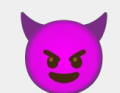

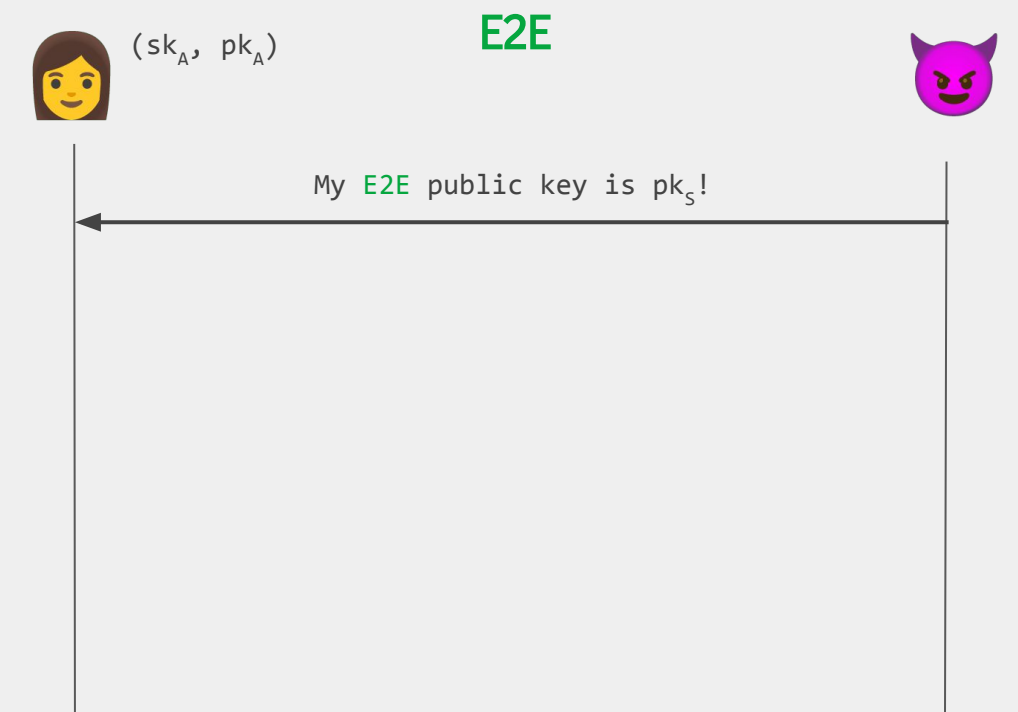

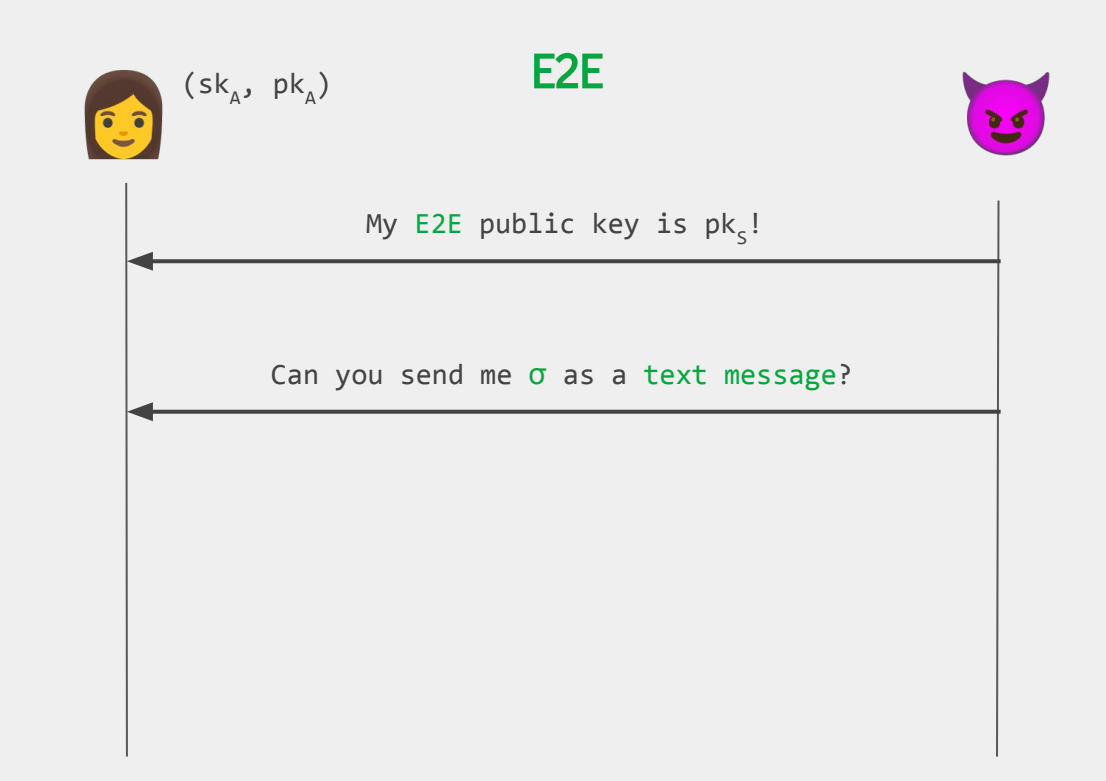

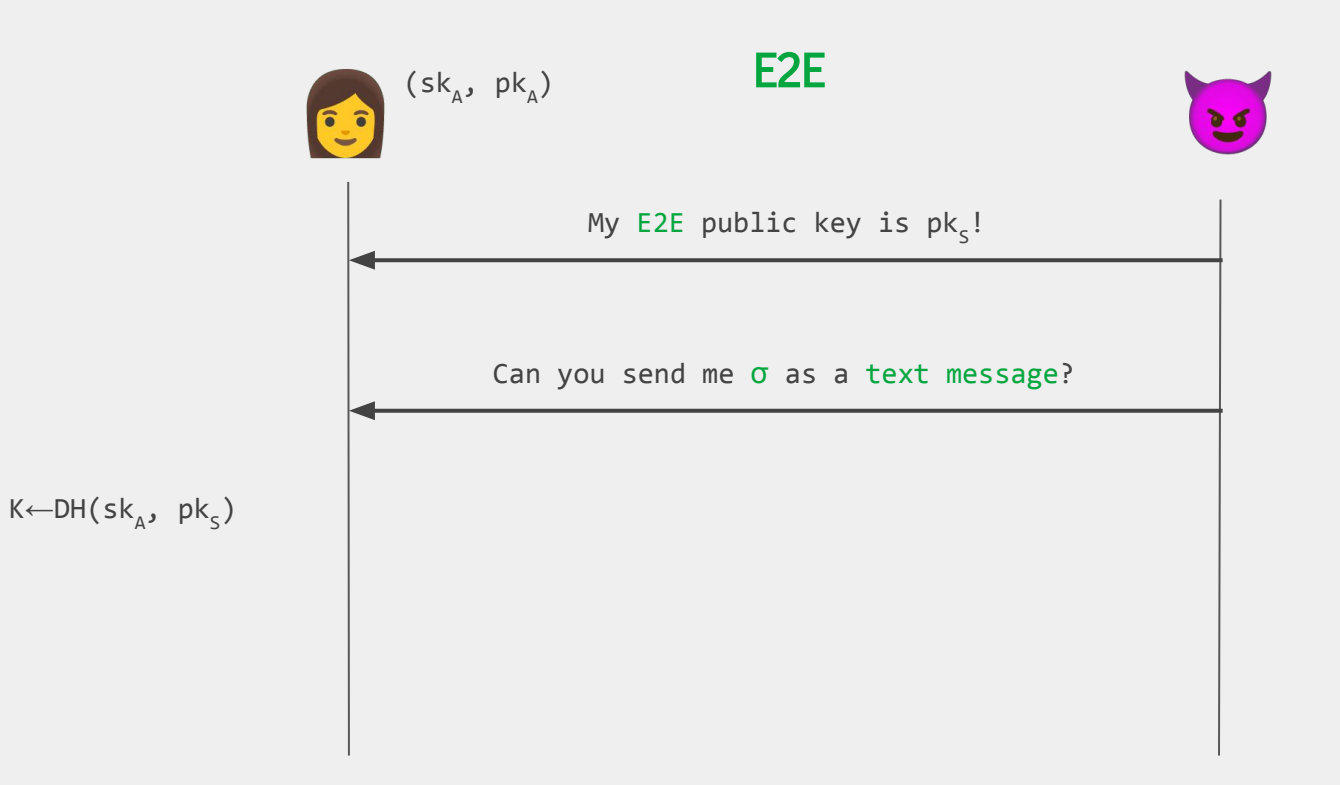

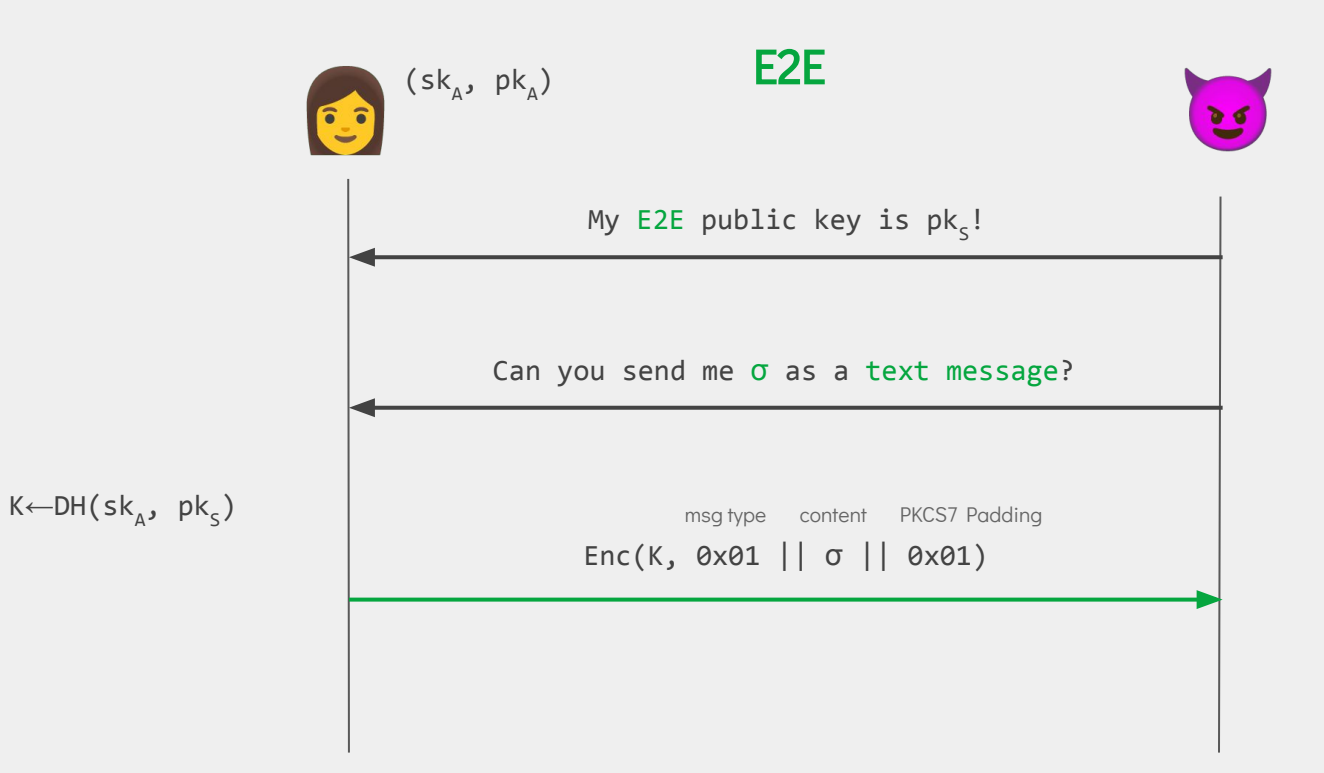

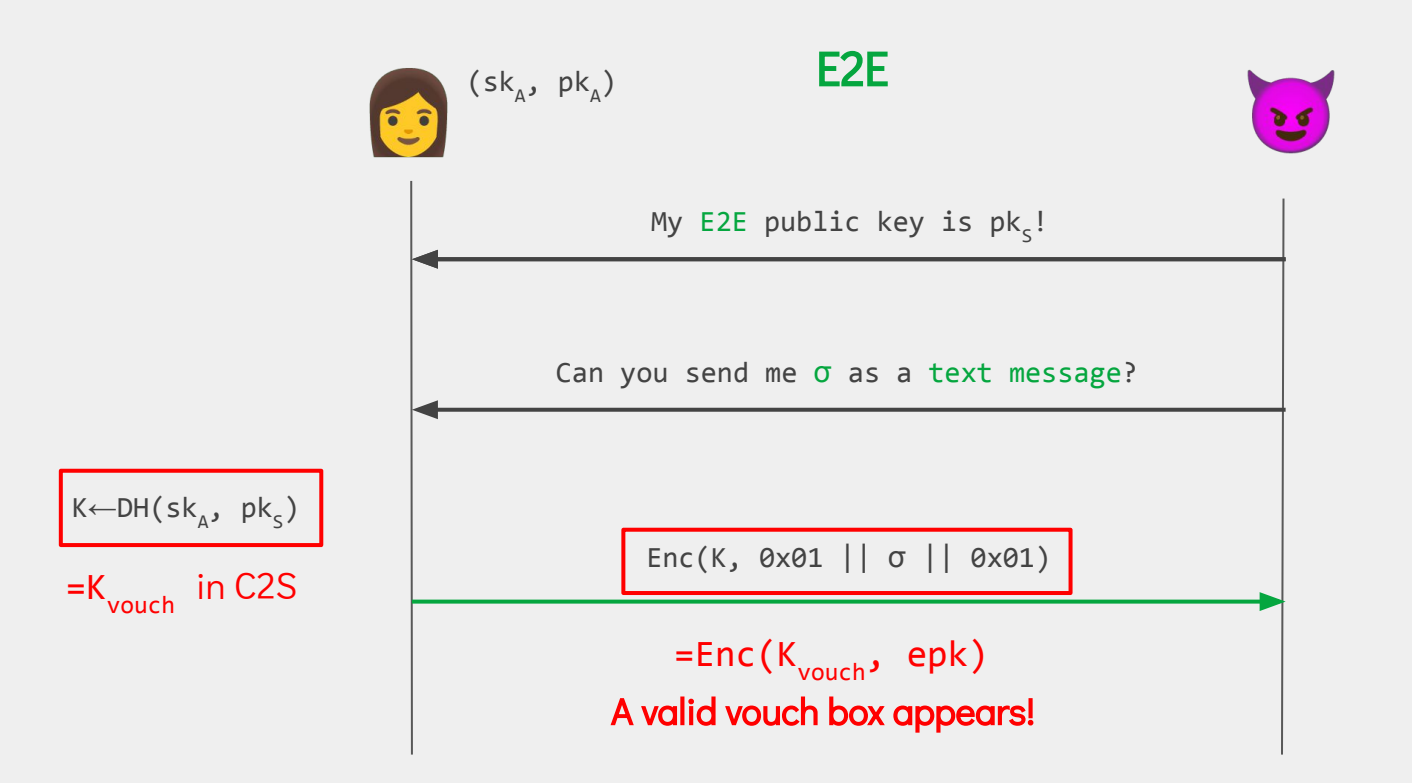

- C2S x E2E cross-protocol attack:

- C2S x E2E cross-protocol attack:
- Sending a text message… compromises client

authentication forever!

- C2S x E2E cross-protocol attack:
- Sending a text message… compromises client authentication forever!

I'm Alice! Any new messages for me?

Yes: msg1, msg2, msg3

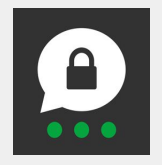

- C2S x E2E cross-protocol attack:
- Sending a text message… compromises client authentication forever!

I'm Alice! Any new messages for me?

Yes: msg1, msg2, msg3

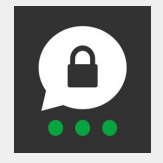

#### **Attack: Vouch Box Forgery**

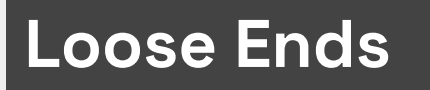

Two issues to still discuss:

- Find a suitable ephemeral key epk (AKA Getting That Key)
- Claim the server's public key as ours (AKA The Bamboozling)
$$
epk = 0 \times 01 || \sigma || 0 \times 01
$$

UTF-8 valid string of 30B

Requires sampling 2<sup>51</sup> keys!

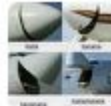

#### Matteo Scarlata 9:04 PM

Hi Kenny, we ran some quick estimates. 8192 cores for a week on AWS would cost ~180,000 USD. Other cloud providers are comparable.

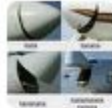

#### Matteo Scarlata 9:04 PM

Hi Kenny, we ran some quick estimates. 8192 cores for a week on AWS would cost ~180,000 USD. Other cloud providers are comparable.

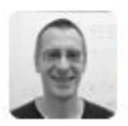

#### Kenny Paterson 9:51 PM

Yikes.

Some optimizations and 8100 core-days later…

- esk = 504ac13e00000000003000336d612d322d3232313231392d30332d3030323000
- $epk = 0175396a36df93276a6ae0a496d4bb5edf8331d79b573a2dcc813bdca1524101$

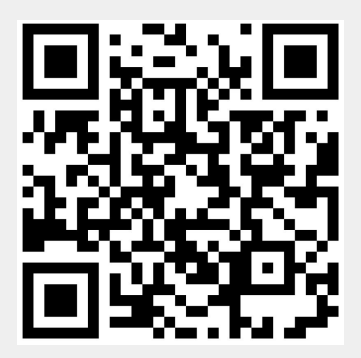

u9j6□'jjखh^ɔ1□W:-;๋¤RA

# **Part 2: The Bamboozling**

# **Part 2: The Bamboozling**

- Threema Gateway: paid API
- Can register accounts with arbitrary public keys
- Without proof of possession of the corresponding private key!

# **Part 2: The Bamboozling**

- Threema Gateway: paid API
- Can register accounts with arbitrary public keys
- Without proof of possession of the corresponding private key!

 $\Rightarrow$  \*LYTAAAS

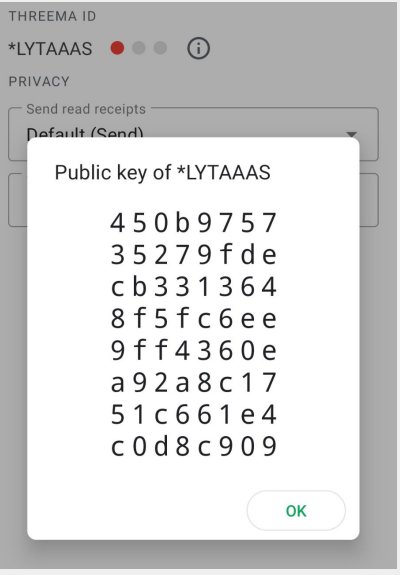

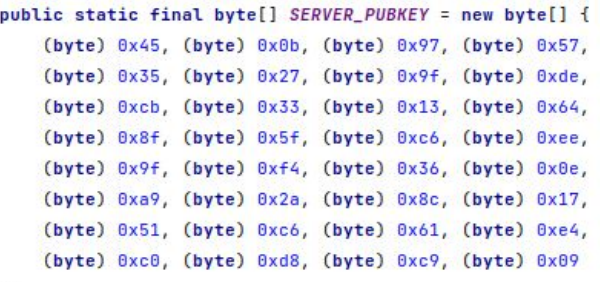

# **Contents**

- 1. Attacking the End-to-End Protocol
- 2. Attacking the Client-to-Server Protocol
- 3. Attacking Backup Methods
- 4. Conclusions

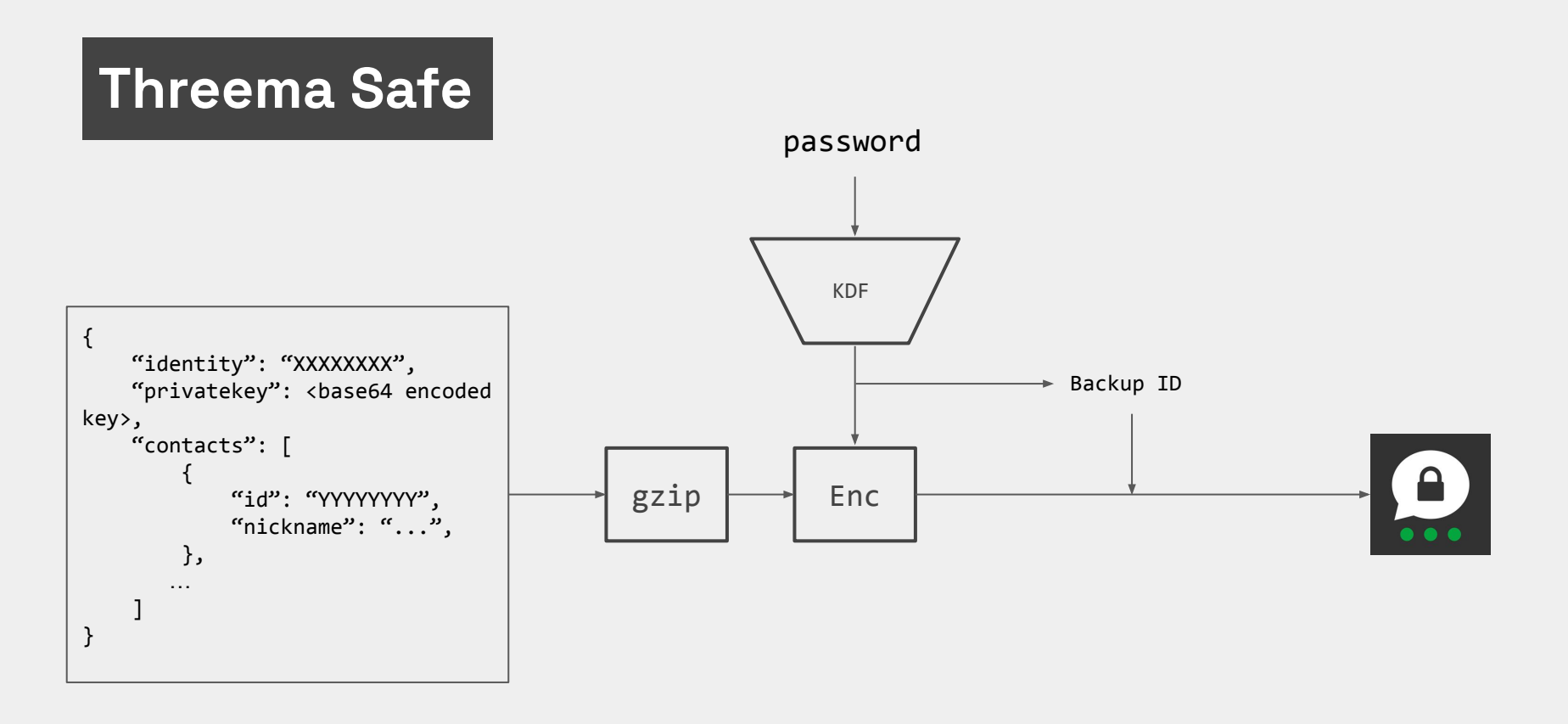

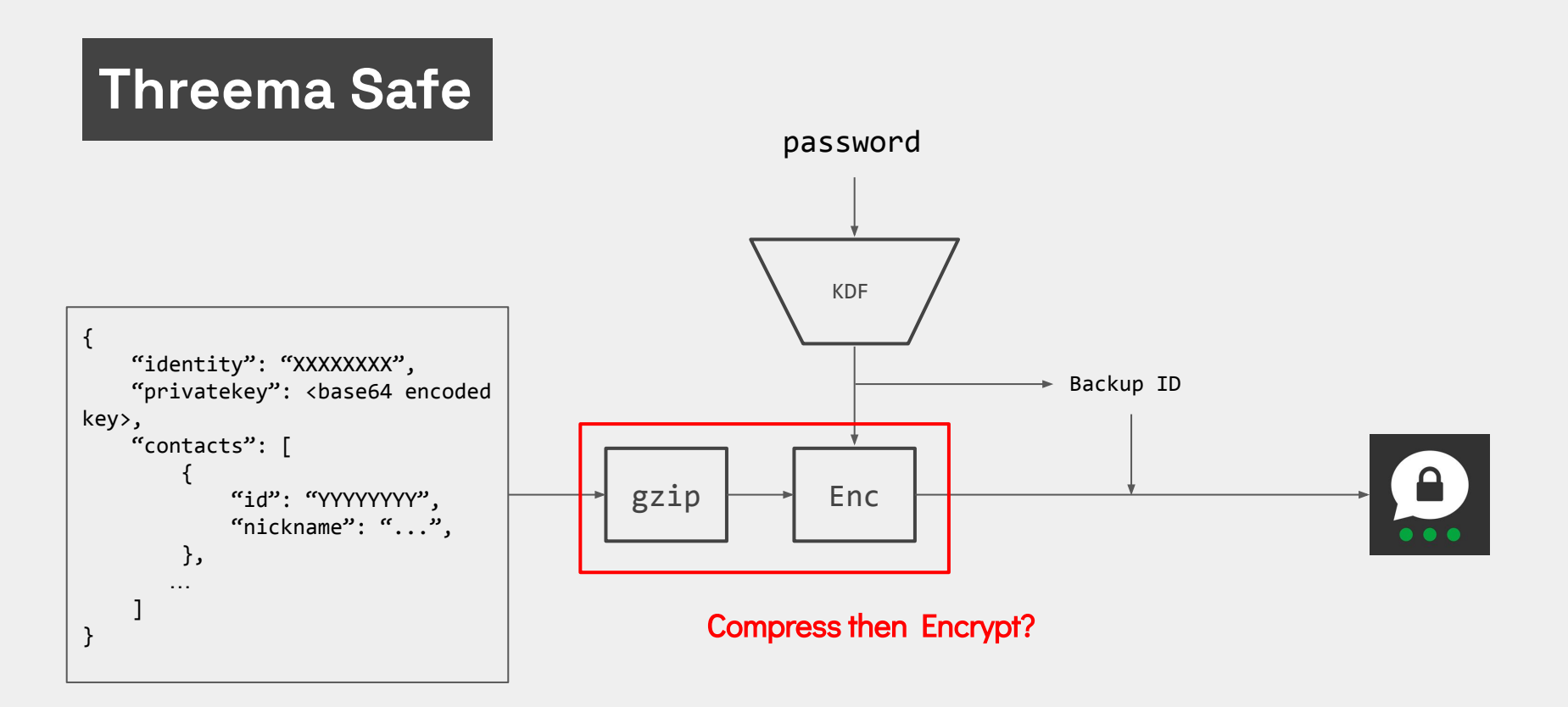

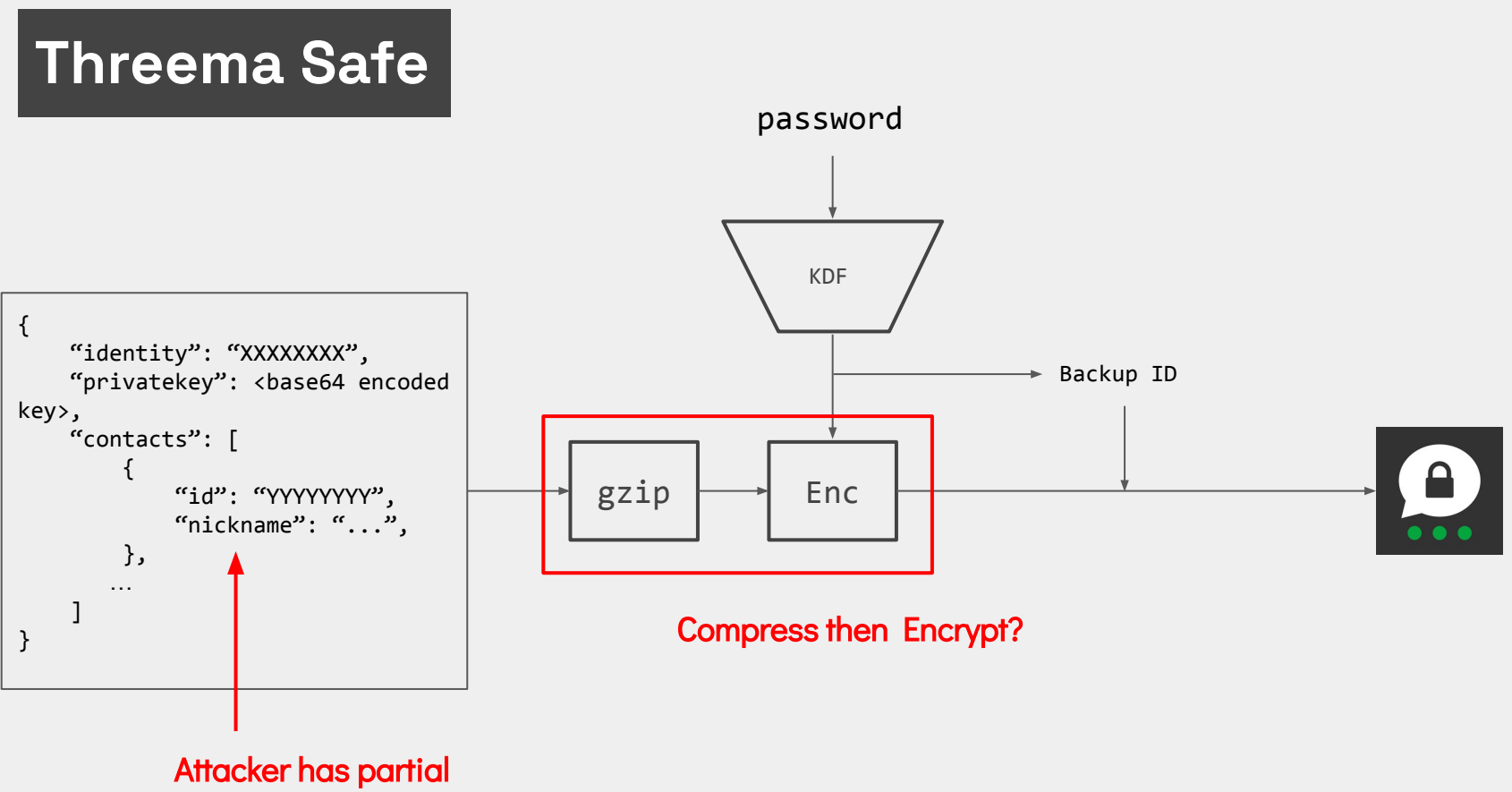

control of backup content

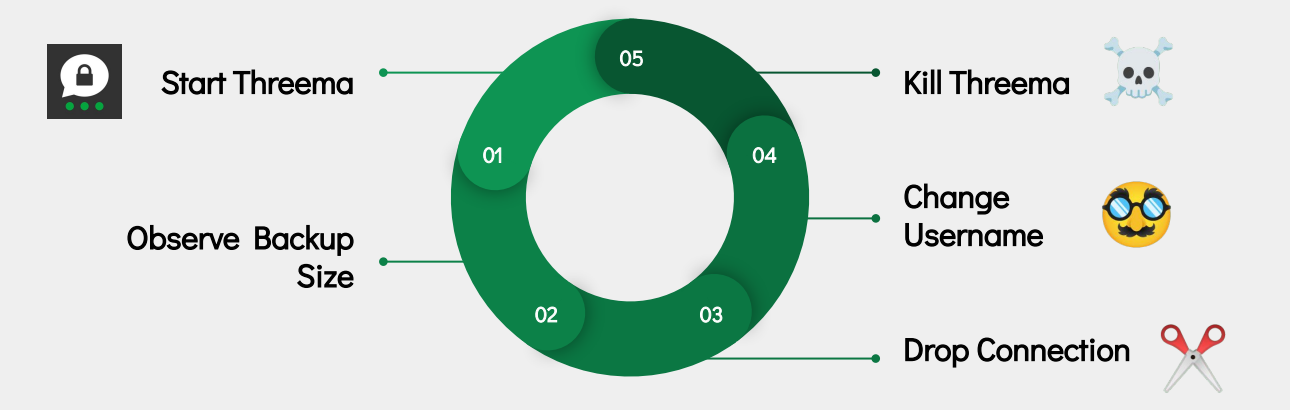

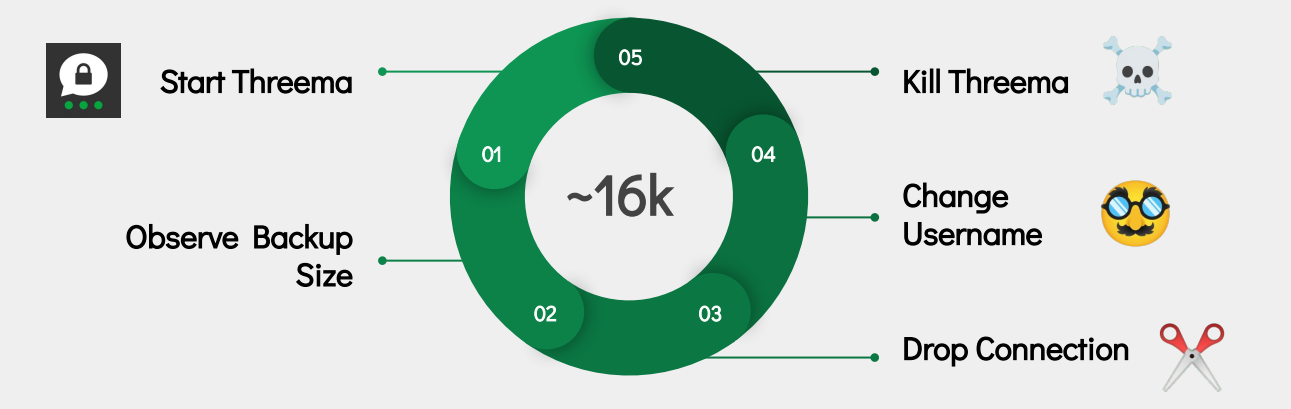

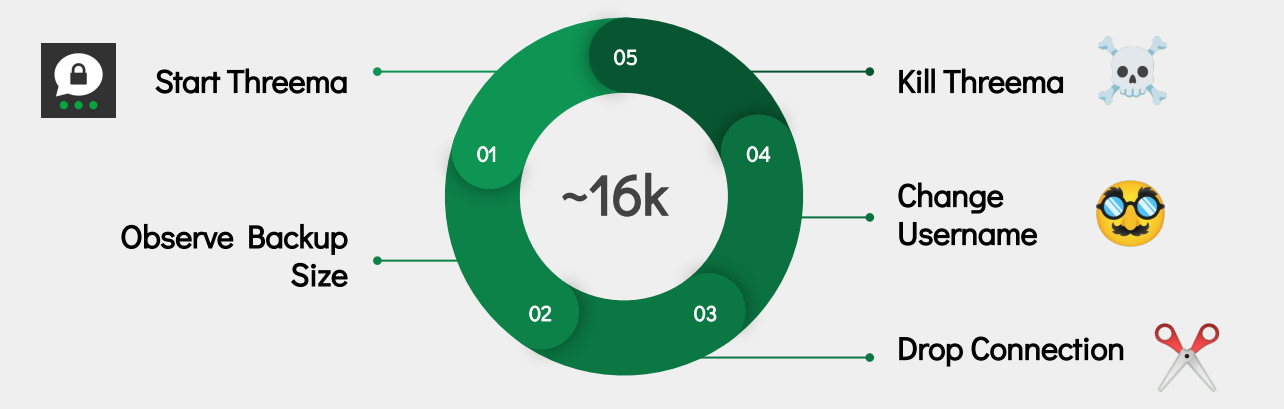

**Attack: Compression-Side Channel on Threema Safe**

# **Attacks Found**

**[Attack: C2S Ephemeral Key Compromise](#)**

**[Attack: Vouch Box Forgery](#page-19-0)**

**Attack: Message Reordering/Omission**

**[Attack: Message Replay/Reflection](#)**

**[Attack: Kompromat](#)**

**[Attack: Compression-Side](#)  Channel on Threema Safe**

**[Attack: Threema ID Export](#)**

# **Attacks Found**

**[Attack: C2S Ephemeral Key Compromise](#)**

#### **[Attack: Vouch Box Forgery](#page-19-0)**

#### Change vouchbox derivation

Metadata box mandatory Better key separation

**[Attack: Message Reordering/Omission](#)**

**[Attack: Message Replay/Reflection](#)**

**[Attack: Kompromat](#)**

**[Attack: Compression-Side](#)  Channel on Threema Safe**

**[Attack: Threema ID Export](#)**

Disable compression in backups Track ephemeral keys

# **Lessons Learnt**

[Threema has] a client-server protocol modelled after CurveCP, an

end-to-end encryption protocol based on the NaCl library [...]

[Threema has] a client-server protocol modelled after CurveCP, an

end-to-end encryption protocol based on the **NaCl library** [...]

Threema E2E

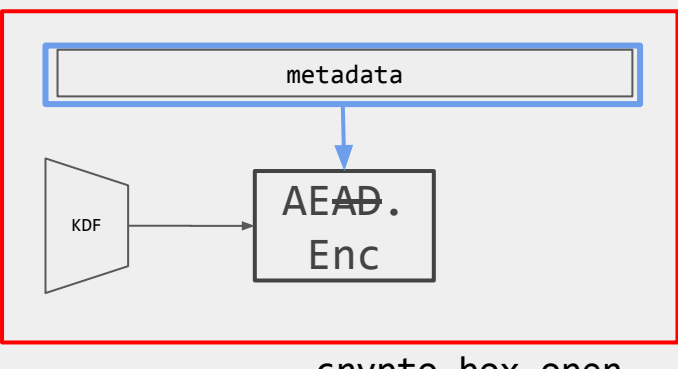

crypto\_box\_open

[Threema has] a client-server protocol modelled after CurveCP, an

end-to-end encryption protocol based on the **NaCl library** [...]

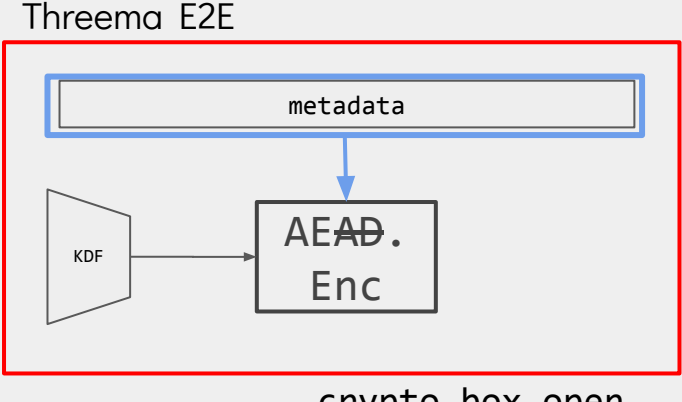

crypto\_box\_open

Threema C2S

$$
K_1 \leftarrow X25519(x, Y)
$$
  
\n
$$
K_2 \leftarrow X25519(a, S)
$$
  
\n
$$
vouch \leftarrow AE \cdot Enc(K_2, X)
$$

crypto\_box\_open

Is the Bridgefy App safe to use?

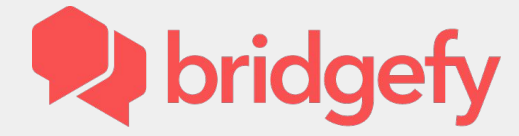

Yes! We use the Signal Protocol, which is industry-leading encryption [...]

Is the Bridgefy App safe to use?

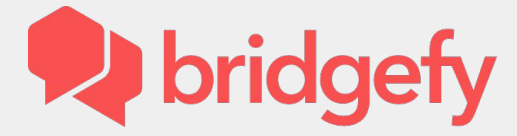

Yes! We use the Signal Protocol, which is industry-leading encryption [...]

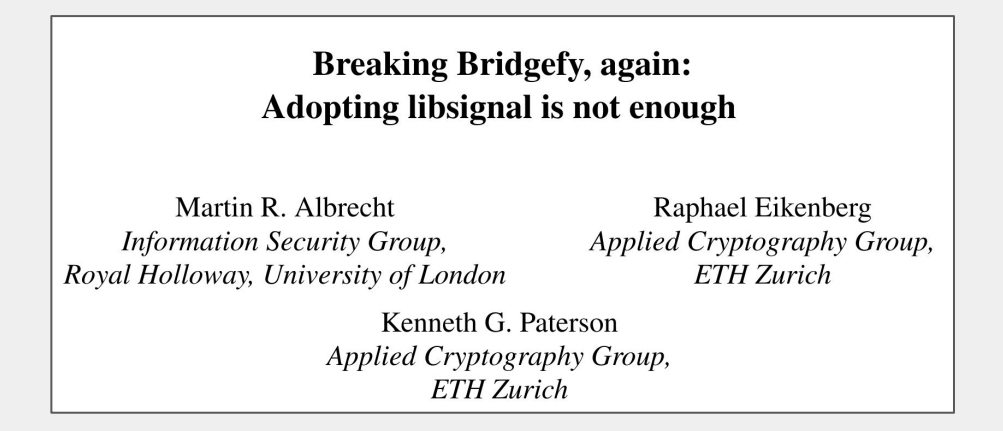

Threema:

# E2E x C2S ⇓

Permanent authentication break

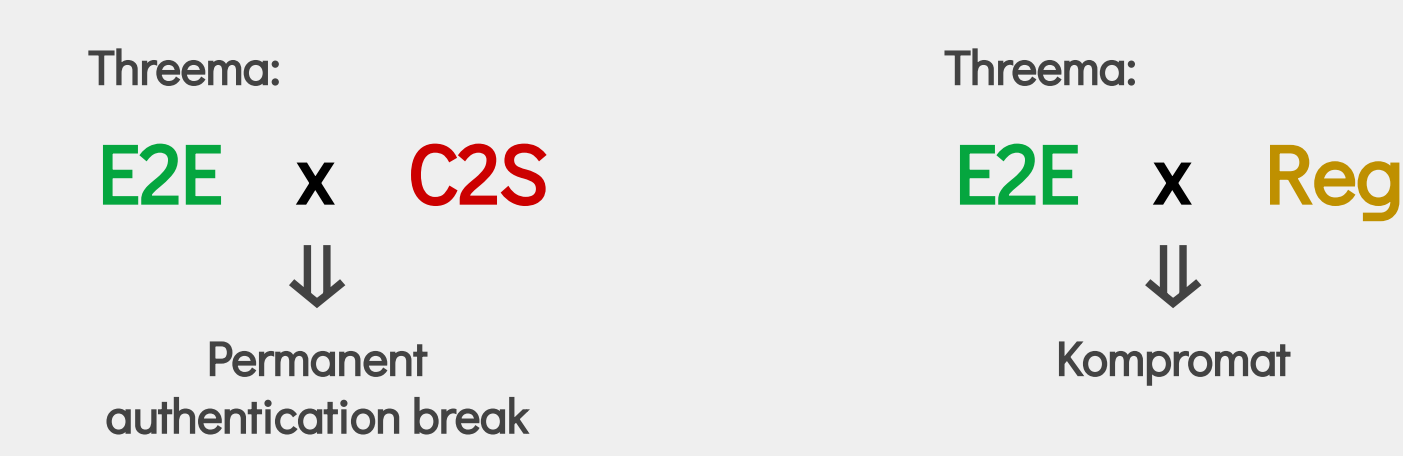

Matrix's encryption is based on the

Double Ratchet Algorithm popularised by Signal

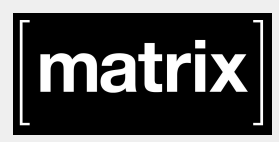

Matrix's encryption is based on the

Double Ratchet Algorithm popularised by Signal

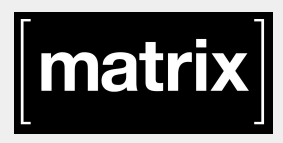

#### Practically-exploitable Cryptographic Vulnerabilities in Matrix

Martin R. Albrecht<sup>\*</sup>, Sofía Celi<sup>†</sup>, Benjamin Dowling<sup>‡</sup> and Daniel Jones<sup>§</sup> \* King's College London, martin.albrecht@kcl.ac.uk

Matrix's encryption is based on the

Double Ratchet Algorithm popularised by Signal

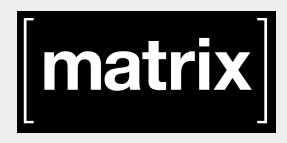

#### Practically-exploitable Cryptographic Vulnerabilities in Matrix

Martin R. Albrecht<sup>\*</sup>, Sofía Celi<sup>†</sup>, Benjamin Dowling<sup>‡</sup> and Daniel Jones<sup>§</sup> \* King's College London, martin.albrecht@kcl.ac.uk

Olm x Megolm ⇓

Confidentiality break!

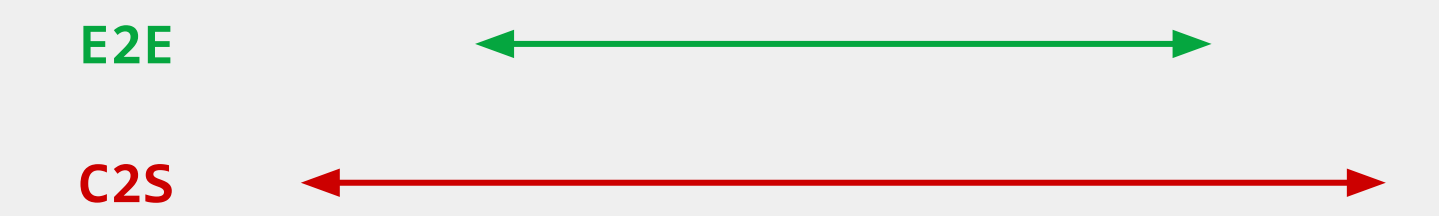

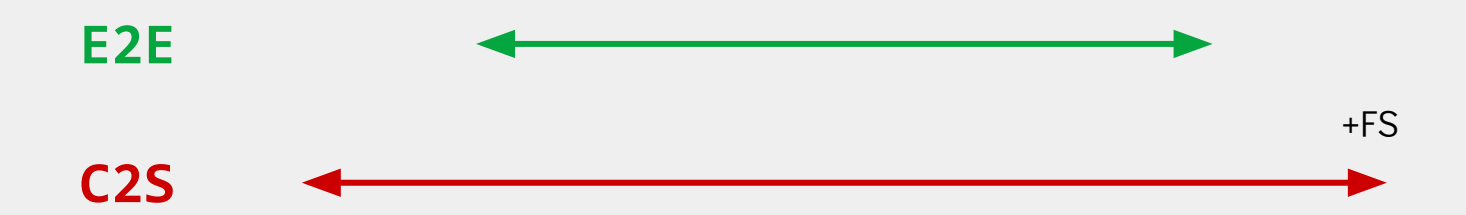

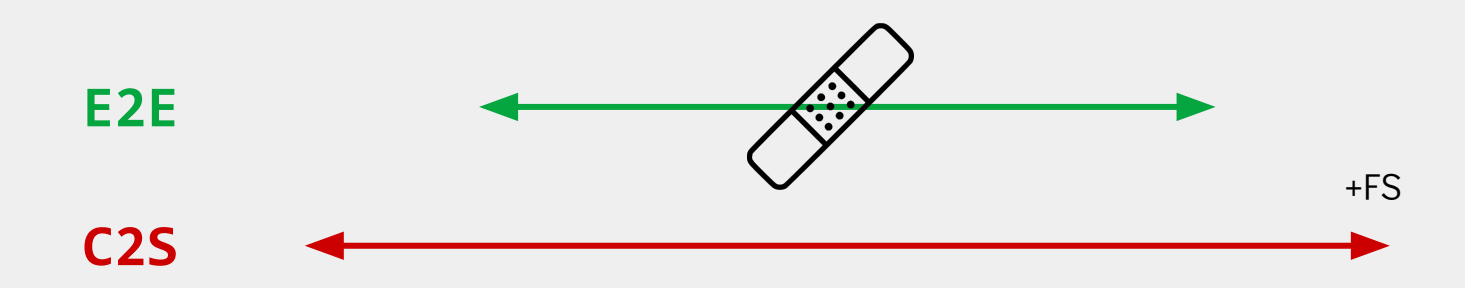
## **Lessons Learnt: Proactive Security**

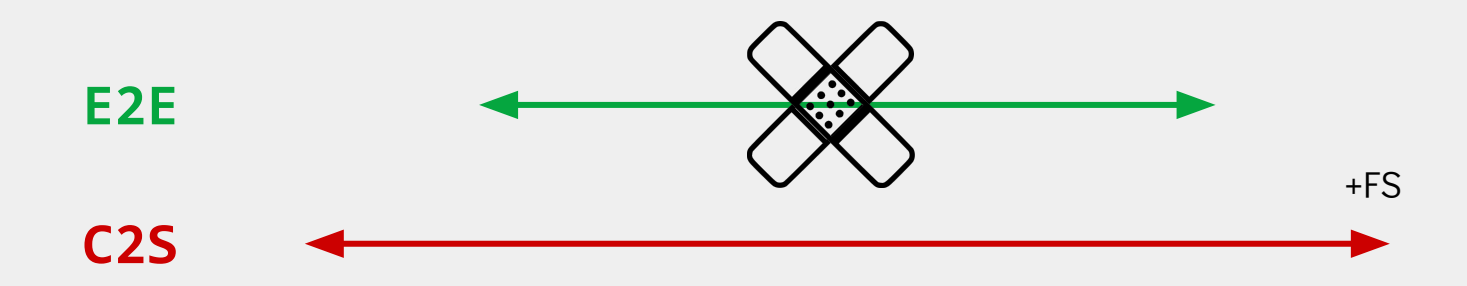

## **Lessons Learnt: Proactive Security**

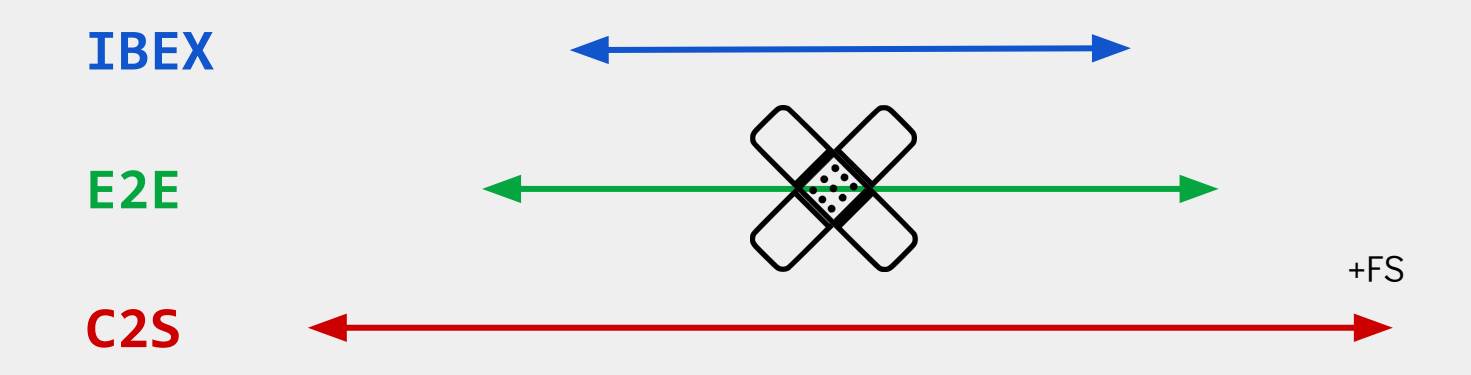

## **Lessons Learnt: Proactive Security**

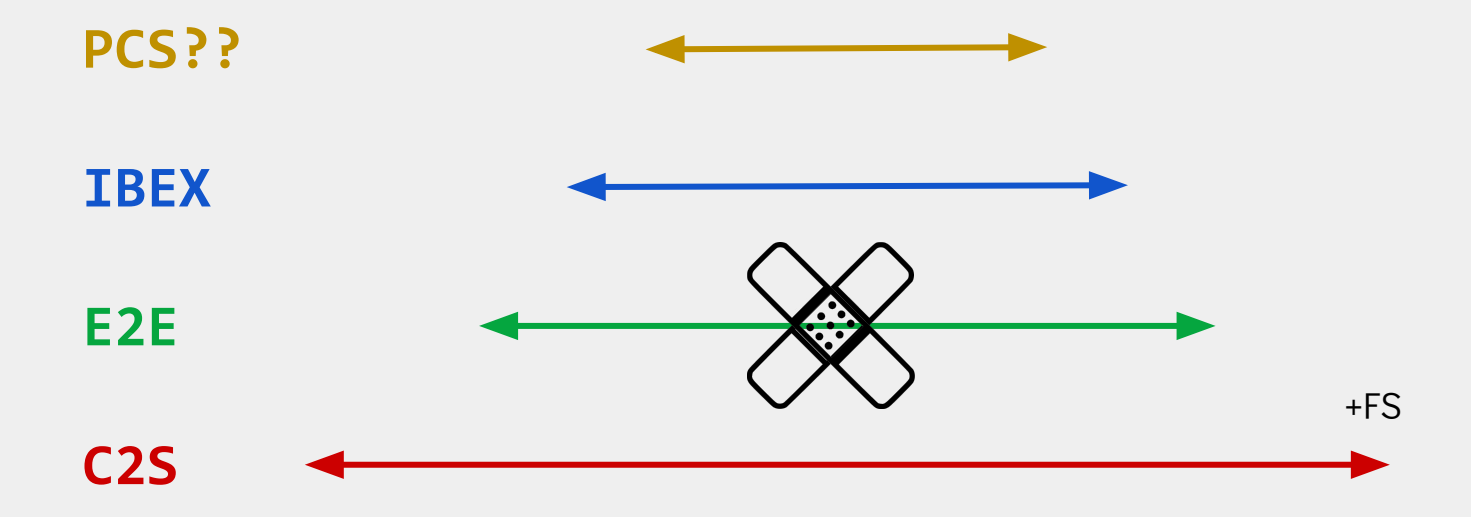

- Don't roll your own erypto protocols

- Don't roll your own erypto protocols
- But if you do:
	- Beware of cross-protocol interactions
	- You need provable security

- Don't roll your own erypto protocols

- But if you do: Who should?

- Beware of cross-protocol interactions
- You need provable security

- Don't roll your own erypto protocols

- But if you do: Who should?

- Beware of cross-protocol interactions
- You need provable security

{kitruong,scmatteo}@ethz.ch https://breakingthe3ma.app/

- Don't roll your own erypto protocols

## Thank you for listening!

- But if you do:

Who should? Questions?

- Beware of cross-protocol interactions
- You need provable security

{kitruong,scmatteo}@ethz.ch https://breakingthe3ma.app/

# **Bonus Slides**

## **Attacks Found**

**[Attack: C2S Ephemeral Key Compromise](#)**

**[Attack: Vouch Box Forgery](#page-19-0)**

#### External/Network Attacker

**Attack: Message Reordering/Omission**

Compromised Threema Server

**[Attack: Message Replay/Reflection](#)**

**[Attack: Kompromat](#)**

**[Attack: Compression-Side](#)  Channel on Threema Safe**

**[Attack: Threema ID Export](#)**

Physical Device Access ("Compelled Access")

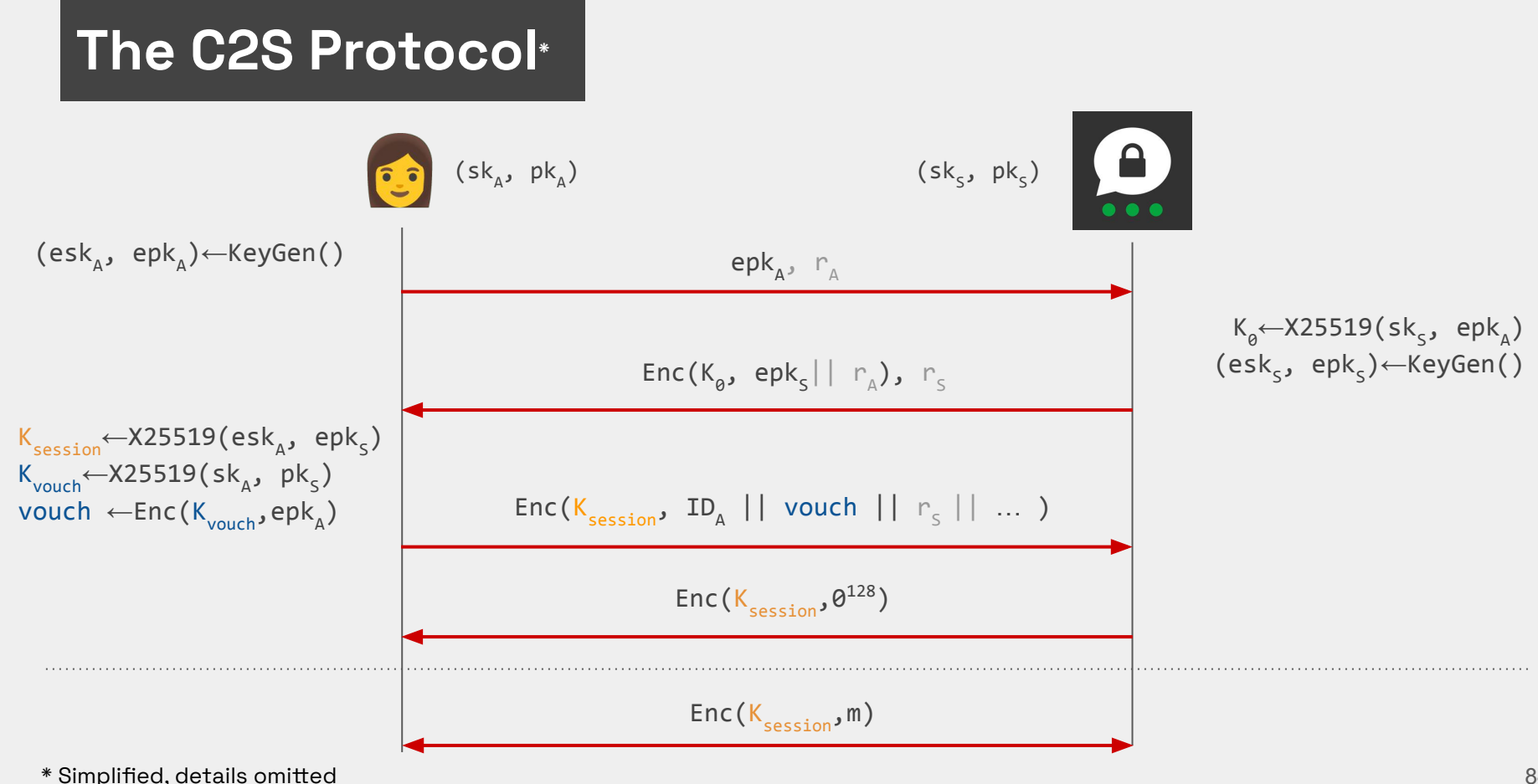

## **Private Key Extraction: Comments**

- We exploit the client's **retry behaviour**: if backup fails, at the next app startup, the backup will be sent again
- Assume we have an unlocked device, but the app is protected by a PIN
- Force-stop the application, then restart
- On iOS: app exits after a notification is received

### **Vouch Box Forgery: Key Search**

[5]: for i, key in enumerate(keys): print(i, bytes(key[1:-1]).decode('UTF-8')) 0 jt4\_EJf\]", R\*q圈 LgLaZx  $1 + wGPD$ **¤Twb^A-ht-**2 H Y S) WH&%UDW Tta03 l⊮  $3L<sub>3</sub>$ W}kк焮 Iна1G. 4 Alin | @ jpraX%c 5 3 = / X9V\_bo씞 Ww4y) NnuNY 6 |:L < DORm'lce%qPªuqh 7 #gQJ6jTn6a+I | 粧 ^Hk20;t  $8 F)$ E D:Uy/tJTihE{(0 9 }^f3v0'Lª>rG[]o>%A jc5fbl\*[]f\_:% 11 hXlYNw60E;  $$):$  $=07$ utj

# **Final List of Vulnerabilities/Attacks**

Assumes an External Attacker

- **1. Ephemeral Key-Compromise Impersonation:** Revealing the ephemeral key allows an attacker to fully impersonate the victim.
- 2. Vouch box Forging: Attacker can claim the server public key as their own. If a specially crafted message is sent by the victim, the attacker can fully impersonate the victim.

# **Final List of Vulnerabilities/Attacks**

Assumes a Compromised/Malicious Threema Server

- 1. Message Reordering: The server can re-order messages, overwriting the timestamps to avoid detection
- 2. Replay/Reflection Attacks: If the user re-installs the app/changes devices, the server can replay and reflect messages
- **3. Social Graph Discovery:** Even though Threema claims to be anonymous, identifying information is sent to the server for contact matching
- 4. Kompromat (patched): The server can forge arbitrary E2E messages on behalf of a user.

# **Final List of Vulnerabilities/Attacks**

Assumes access to the device:

- **1. CRIME on Threema Safe:** Attacker can leak the private key from 16k backup attempts
- 2. Export ID: Attacker can easily clone the application

## **Lessons Learnt: Rolling your Protocol**

Is the Bridgefy App safe to use?

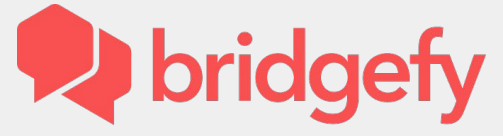

Yes! We use the Signal Protocol, which is industry-leading encryption [...]

**Breaking Bridgefy, again:** Adopting libsignal is not enough

Martin R. Albrecht **Information Security Group,** Royal Holloway, University of London

Raphael Eikenberg Applied Cryptography Group, **ETH** Zurich

Kenneth G. Paterson Applied Cryptography Group, **ETH Zurich** 

Bridgefy TransactionManager

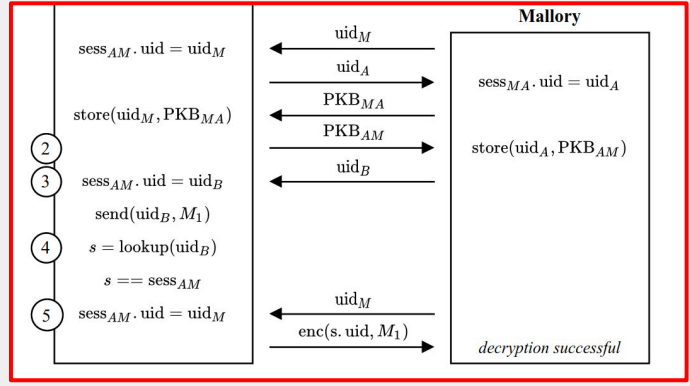

SessionCipher.message decrypt